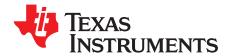

# **TPS658643 System Evaluation Board**

This user's guide describes the characteristics, operation, and use of the TPS658643EVM-752 evaluation module (EVM). The TPS658643EVM-752 is a fully assembled and tested platform for evaluating the performance of the TPS658643 single-chip, power management device. This document includes schematic diagrams, a printed-circuit board layout, bill of materials, and test data.

### Contents

| 1 | Introduction                          |    |
|---|---------------------------------------|----|
|   | 1.1 Features                          |    |
|   | 1.2 Applications                      | 3  |
|   | 1.3 Requirements                      | 3  |
| 2 | Electrical Performance Specifications | 3  |
| 3 | Schematic                             | 4  |
| 4 | Connector and Test Point Descriptions | 8  |
|   | 4.1 Headers and Switches              |    |
|   | 4.2 Jumpers                           | 9  |
| 5 | Setup                                 | 10 |
| 6 | TPS658643EVM Test Data                | 11 |
|   | 6.1 Operation Waveforms               | 11 |
| 7 | EVM Assembly Drawings and Layout      | 16 |
| 8 | Bill of Materials                     |    |

### List of Figures

| 1  | HPA752A Schematic, Sheet 1                                           | 4  |
|----|----------------------------------------------------------------------|----|
| 2  | HPA752A Schematic, Sheet 2                                           | 5  |
| 3  | HPA752A Schematic, Sheet 3                                           | 6  |
| 4  | HPA752A Schematic, Sheet 4                                           | 7  |
| 5  | SM0, Ch. 1 - VIN 1 V/div; Ch. 2 - SW 1 V/div; Ch. 3 - Vout 10 mV/div | 11 |
| 6  | SM1, Ch. 1 - VIN 1 V/div; Ch. 2 - SW 1 V/div; Ch. 3 - Vout 10 mV/div | 12 |
| 7  | SM2, Ch. 1 - VIN 1 V/div; Ch. 2 - SW 1 V/div; Ch. 3 - Vout 10 mV/div | 12 |
| 8  | SM0, SM1, SM2, and LDO1 Start-Up                                     | 13 |
| 9  | LDO1, LDO2, LDO3, and LDO4 Start-Up                                  | 13 |
| 10 | LDO4, LDO5, and LDO9 Start-Up                                        | 14 |
| 11 | 32-kHz Clock                                                         | 15 |
| 12 | Top Assembly – Silkscreen                                            | 16 |
| 13 | Top Layer                                                            | 16 |
| 14 | Layer 2                                                              | 17 |
| 15 | Layer 3                                                              | 17 |
| 16 | Layer 4                                                              | 18 |
| 17 | Layer 5                                                              | 18 |
| 18 | Layer 6                                                              | 19 |
| 19 | Bottom Layer                                                         | 19 |

### List of Tables

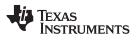

| 1 | Headers and Switches | 8  |
|---|----------------------|----|
| 2 | Jumpers              | 9  |
| 3 | Bill of Materials    | 20 |

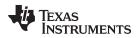

# 1 Introduction

The TPS658643 is a single-chip, power management integrated circuit (IC) with multiple regulated power supplies, system management, and display functions in a small package. The I2C interface enables control of a wide range of subsystem parameters. Internal registers have a complete set of status information, enabling easy diagnostics and host-controlled handling of fault conditions.

# 1.1 Features

- Three programmable step-down converters
  - Eleven programmable general-purpose LDOs
- Three PWM outputs with programmable frequency and duty cycle
- Dual RGB LED drivers
- Eleven-channel ADC with three operating modes
- · Power-Good monitoring on all supply outputs
- · Interrupt controller with maskable interrupts

# 1.2 Applications

- Tablet Portable Computers
- Netbooks
- Smart phones
- Portable navigation devices
- Portable media players

### 1.3 Requirements

In order to operate this EVM properly, the hardware must be connected and properly configured. All components and connectors are installed on the EVM as shipped, except the dc power supplies.

# 2 Electrical Performance Specifications

Input voltage, VIN, 3 V to 5.5 V

Output current, step-down converters, 1.5 A (SMO, SM2) and 2 A (SM1)

Output voltage LDOs, seven with output voltages of 1.25 V to 3.3 V, two with output voltages of 0.725 V to 1.5 V, one always on with output voltage of 1.25 V to 3.3 V, one with output voltage of 1.7 V to 2.475 V.

3

Introduction

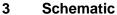

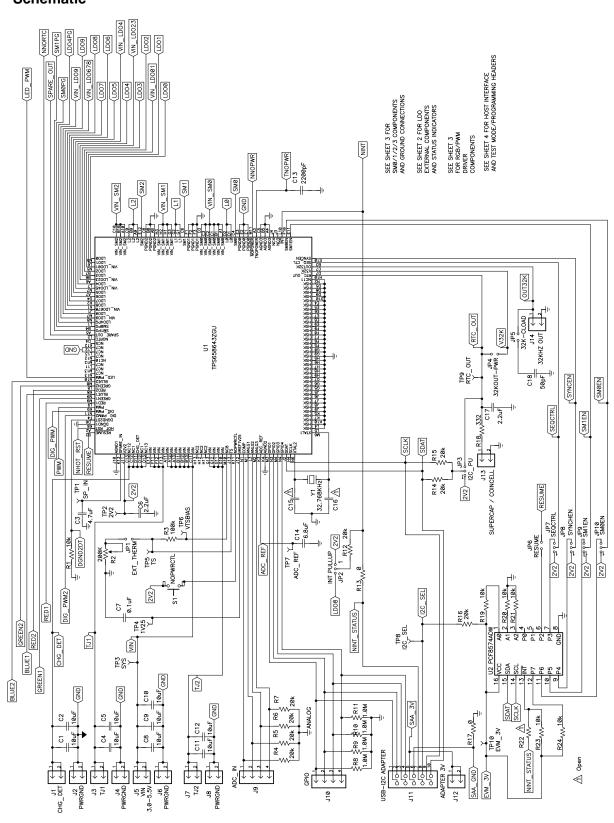

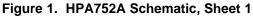

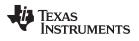

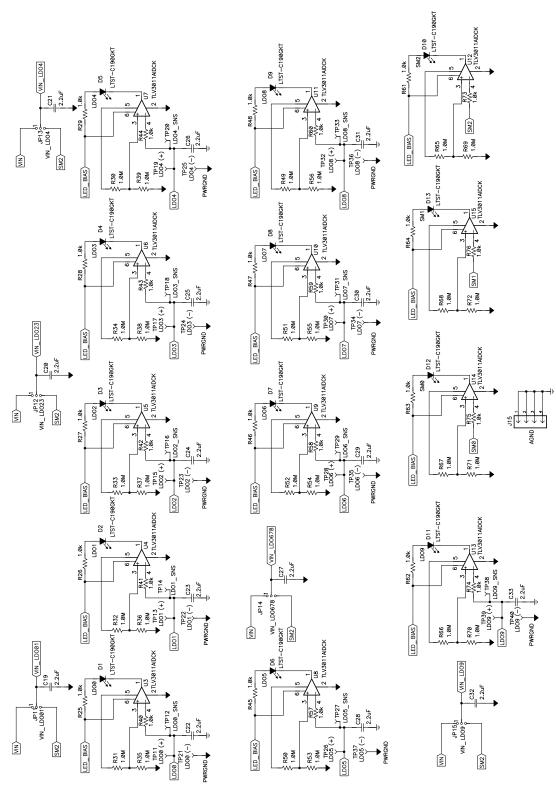

Figure 2. HPA752A Schematic, Sheet 2

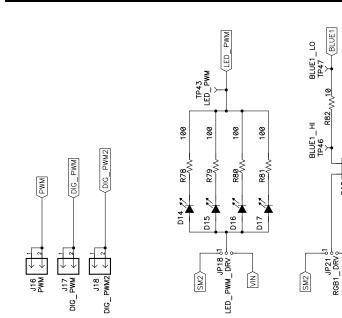

Schematic

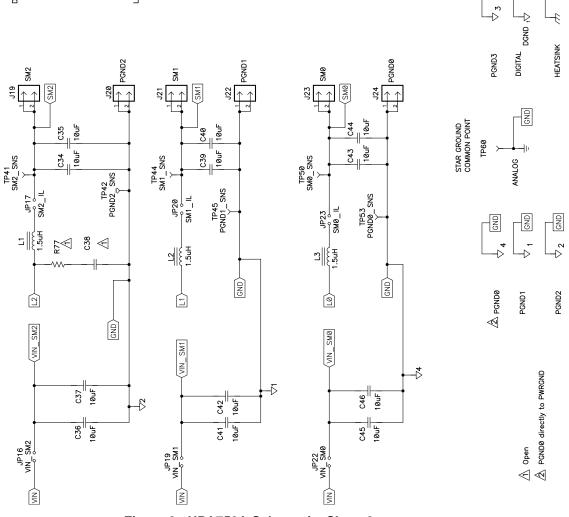

GREEN1

R83<sub>\\\\</sub>10

GREEN1\_HI TP48

RGB1

¥Ľ

N

D18 ATBT66B RED1

2

Ξ

RED1 TP51

TP52

R84 ,

GREEN1\_LO

BLUE2

R85

SM2 JP24 RGB2\_DRV RGB2

¥Ľ

D19 LATBT66B

N

BLUE2\_HI TP54

BLUE2\_ LO TP55 GREEN2\_LO

P57

GREEN2\_HI TP56

**R86** 

RED

<u>ا</u>تر ا

GND

GND

GND

RED2 TP58

Figure 3. HPA752A Schematic, Sheet 3

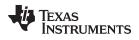

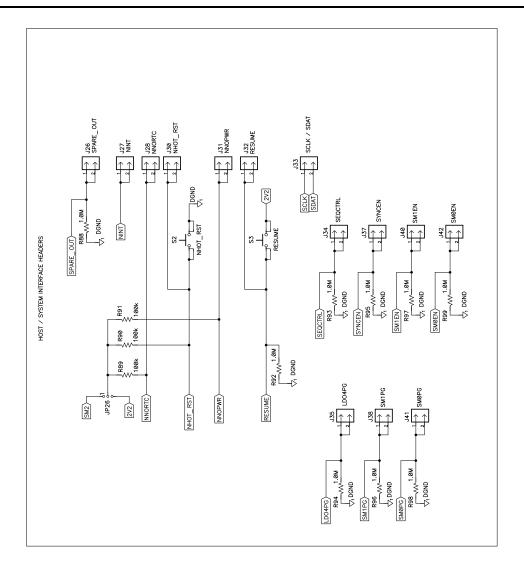

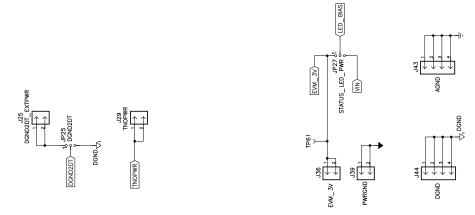

Figure 4. HPA752A Schematic, Sheet 4

Connector and Test Point Descriptions

# 4 Connector and Test Point Descriptions

### 4.1 Headers and Switches

The following table contains header and switch descriptions.

### **Table 1. Headers and Switches**

| Header/Switch | Title             | Description                                                                                                    |
|---------------|-------------------|----------------------------------------------------------------------------------------------------|
| J1            | CHG_DET           | Charger Detection Input, connected to CHG_DET (pin D11) and NC (pins C12,13,D11-13)                                                                                                    |
| J2            | PWRGND            | Power ground, connected to ground plane                                                                                                    |
| J3            | TJ1               | Test jumper, connected to VIN pins E13 and F11- 13                                                                                                    |
| J4            | PWRGND            | Power ground, connected to ground plane                                                                                                    |
| J5            | VIN               | Power supply input; connect BAT or ac adapter here to J5; connected to pins A11 - A13, B11 - B13, and C11                                                                                                    |
| J6            | PWRGND            | Power ground, connected to ground plane                                                                                                    |
| J7            | TJ2               | Test jumper, connected to VIN pins G10-13                                                                                                    |
| J8            | PWRGND            | Power ground, connected to ground plane                                                                                                    |
| J9            | ADC_IN            | Pins COMP (pin N1, input comparator for autoboot feature) and<br>ALNG1 - ALNG3 (pins L3, M1, M2) - inputs to analog-to-digital<br>converter. 20-kΩ pulldown to AGND                                                  |
| J10           | GPIO              | Connected to pins GPIO1 - GPIO4 (M3, M4, N3, N4) with 1-M2<br>pulldown to AGND                                                                                                    |
| J11           | USB-I2C ADAPTER   | Connection for USB-TO-GPIO TI tool which connects HPA752<br>board to PC for GUI. Connected to pins GPIO1 - GPIO4 with 1-<br>MΩ pulldown to AGND, SAA_3V, SAA_GND, enable for I2C<br>port expander U2, SCLK ,and SDAT |
| J12           | ADAPTER 3V        | Header to sense/supply voltage to I2C bus                                                                                                    |
| J13           | SUPERCAP/COINCELL | Header to connect external real-time clock (RTC) supply                                                                                                    |
| J14           | 32KHZOUT          | Header to probe pin OUT32K (C7, pin 1 of J14 is OUT32k and pin 2 of J14 is analog ground)                                                                                                    |
| J15           | AGND              | Header with four connections to analog ground to facilitate<br>oscilloscope ground probe connection                                                                                                    |
| J16           | PWM               | Header to pin K9; this pin is a no-connect inside the IC (NC6)                                                                                                    |
| J17           | DIG_PWM           | Header to PWM, digital push-pull output; pin DIG_PWM (N11)<br>on the IC                                                                                                    |
| J18           | DIG_PWM2          | Header to PWM, digital push-pull output; pin DIG_PWM2 (F4)<br>on the IC                                                                                                    |
| J19           | SM2               | Output of dc/dc converter SM2                                                                                                    |
| J20           | PGND2             | Power ground 2 for dc/dc converter SM2                                                                                                    |
| J21           | SM1               | Output of dc/dc converter SM1                                                                                                    |
| J22           | PGND1             | Power ground 1 for dc/dc converter SM1                                                                                                    |
| J23           | SM0               | Output of dc/dc converter SM0                                                                                                    |
| J24           | PGND0             | Power ground 1 for dc/dc converter SM0                                                                                                    |
| J25           | DGND2DT_EXTPWR    | For IT internal use only                                                                                                    |
| J26           | SPARE_OUT         | No internal connection                                                                                                    |
| J27           | NINT              | Header for nINT pin; interruption pin nINT is LO when interrupt is requested by TPS65864x. Open-drain output                                                                                                    |
| J28           | NNORTC            | Header for nNORTC pin (D4); output status pin of RTC_OUT LDO                                                                                                    |
| J29           | TNOPWR            | Header to monitor NOPOWER pulse width set pin TNOPWR (A3)                                                                                                    |
| J30           | NHOT_RST          | Header for nHOT_RST pin (A2); reboot cycle request; hardware reboot cycle control, pulled up to JP26 (SM2 or 2V2) through 100 k $\Omega$                                                                             |
| J31           | NNOPWR            | Header for pin nNOPOWER (M11)                                                                                                    |
| J32           | RESUME            | Header for pin RESUME (B2), connected to switch S3, and pulled down to DGND through 1 $M\Omega$                                                                                                    |
| J33           | SCLK/SDAT         | Header for pins SCLK (H4) pin 1 of header and SDAT (J2) pin 2 of header, for monitoring I2C bus                                                                                                    |

| Header/Switch | Title    | Description                                                                                                    |
|---------------|----------|----------------------------------------------------------------------------------------------------|
| J34           | SEQCTRL  | Connected to SEQ_CTL pin (B3), pulled down to DGND through $1M\Omega$ - Discrete input control                 |
| J35           | LDO4PG   | Header for LDO4 Power Good output, pulled down to DGND through $1 M \Omega$                                    |
| J36           | EVM_3V   | Header to connect external supply for LED bias and I2C port<br>expander U2                                     |
| J37           | SYNCEN   | Header for SYNC enable pulled down to DGND through 1MΩ<br>Discrete input control                               |
| J38           | SM1PG    | Header for dc/dc converter SM1 Power Good output                                                               |
| J39           | PWRGND   | Header for ground connection of external supply for LED bias<br>and I2C port expander U2                       |
| J40           | SM1EN    | Header for enabling dc/dc converter SM1 pulled down to DGND through $1M\Omega$ - Discrete input control        |
| J41           | SM0PG    | Header for dc/dc converter SM0 Power Good output, pulled<br>down to DGND through 1M-Ohm                        |
| J42           | SMOEN    | Header for enabling dc/dc converter SM0 pulled down to DGND through 1 $M\Omega$ - Discrete input control       |
| J43           | AGND     | Header with four connections to analog ground                                                                  |
| J44           | DGND     | Header with four connections to digital ground                                                                 |
| S1            | NOPWRCTL | Assertion of NOPWRCTL assets nNOPOWER output of PMU<br>typically used as processor reset without rebooting PMU |
| S2            | NHOT_RST | Used for rebooting PMU                                                                                         |
| S3            | RESUME   | Hold to wake up PMU or send PMU to sleep state                                                                 |

### Table 1. Headers and Switches (continued)

# 4.2 Jumpers

The following table shows the installed jumpers.

| Jumper | Title      | Shunt Location          | Description                                                                                                    |
|--------|------------|-------------------------|----------------------------------------------------------------------------------------------------|
| JP1    | EXT_THERM  | Installed               | Jumper to connect thermistor (R2) to pin TS (J13)                                                                                                    |
| JP2    | INT PULLUP | Between pin 1 and pin 2 | Jumper to select pullup voltage for INT pin<br>(L10). Pin 1 and pin 2 shorted INT pulled up<br>to 2V2. If pin 2 and 3 are shorted /INT is<br>pulled up to LDO8                           |
| JP3    | I2C_PU     | Not Installed           | Jumper to select pullup voltage for SCLK<br>(H4) and SDAT (J2). Position 1 and position<br>2 shorted for 2V2 pullup; position 2 and<br>position 3 shorted for pullup to RTC_OUT<br>(H1). |
| JP4    | 32KOUT-PWR | Installed               | Jumper to connect V32K (D7) to RTC_OUT (H10)                                                                                                    |
| JP5    | 32K-CLOAD  | Not Installed           | Jumper to connect 50-pF capacitor to OUT32K (C7)                                                                                                    |
| JP6    | RESUME     | Not Installed           | Jumper to connect RESUME (B2) to pin P2 of the I2C port expander (U2)                                                                                                    |
| JP7    | SEQCTRL    | Between pin 1 and pin 2 | Jumper to connect SEQCTRL (B3) to either 2V2 or pin P3 of the I2C port expander U2                                                                                                    |
| JP8    | SYNCEN     | Between pin 1 and pin 2 | Jumper to connect SYNCEN (E10) to either 2V2 or pin P4 of the I2C port expander U2                                                                                                    |
| JP9    | SM1EN      | Between pin 1 and pin 2 | Jumper to connect SM1EN (E11) to either 2V2 or pin P5 of the I2C port expander U2                                                                                                    |
| JP10   | SMOEN      | Not Installed           | Jumper to connect SM0EN (F10) to either 2V2 or pin P5 of the I2C port expander U2                                                                                                    |
| JP11   | VIN_LDO01  | Between pin 2 and pin 3 | Jumper to select VIN or SM2 as input to LDO0 and LDO1                                                                                                    |
| JP12   | VIN_LDO23  | Between pin 2 and pin 3 | Jumper to select VIN or SM2 as input to LDO2 and LDO3                                                                                                    |

### Table 2. Jumpers

| Jumper | Title          | Shunt Location          | Description                                                       |
|--------|----------------|-------------------------|-------------------------------------------------------------------|
| JP13   | VIN_LDO4       | Between pin 2 and pin 3 | Jumper to select VIN or SM2 as input to LDO4                      |
| JP14   | VIN_LDO678     | Between pin 2 and pin 3 | Jumper to select VIN or SM2 as input to LDO6 - LDO8               |
| JP15   | VIN_LDO9       | Between pin 2 and pin 3 | Jumper to select VIN or SM2 as input to LDO9                      |
| JP16   | VIN_SM2        | Installed               | Jumper to connect VIN to VIN_SM2                                  |
| JP17   | SM2_IL         | Installed               | Jumper to measure current through inducto                         |
| JP18   | LED_PWM_DRV    | Between pin 2 and pin 3 | Jumper to select SM2 or VIN as supply for LEDs, D14 - D17         |
| JP19   | VIN_SM1        | Installed               | Jumper to connects VIN to VIN_SM1                                 |
| JP20   | SM1_IL         | Installed               | Jumper to measure current through inductor                        |
| JP21   | RGB_DRV        | Between pin 2 and pin 3 | Jumper to select SM2 or VIN as supply for RGB LED, D18            |
| JP22   | VIN_SM0        | Installed               | Jumper to connects VIN to VIN_SM0                                 |
| JP23   | SM0_IL         | Installed               | Jumper to measure current through inductor                        |
| JP24   | RGB2_DRV       | Between pin 2 and pin 3 | Jumper to select SM2 or VIN as supply for RGB LED, D19            |
| JP25   | DGND2DT        | Between pin 2 and pin 3 | For TI internal use only                                          |
| JP26   | JP26           | Between pin 2 and pin 3 | Jumper to select SM2 or 2V2 as pullup for HOT_RST                 |
| JP27   | STATUS_LED_PWR | Between pin 1 and pin 2 | Jumper to select VIN or EVM_3V J36 as b for status LEDs, D1 - D13 |

# Table 2. Jumpers (continued)

# 5 Setup

Setup

The following steps are intended to help users power up and evaluate the EVM.

- 1. To use the TPS65864xEVM with a personal computer, the TPS865864xEVM software is required along with the HPA172 USB-to-I2C Interface Board (USB-TO-GPIO) and a USB cable. Two power supplies capable of supplying 6 V at 2 A are required.
- To test the HPA752, the computer must have the TPS65864xEVM software program installed. Install the program from the TPS65864xEVM software zip file. This software zip file is supplied by Texas Instruments. If the program does not automatically install properly, follow the instructions in the Readme file.
- 3. Connect the USB cable between the computer and the HPA172. Connect the Molex cable between the HPA172 and the HPA752 EVM (J11).
- 4. Verify the shorting jumpers are installed as noted in the shorting jumper table. The EVM ships with the default jumper settings.
- 5. **Supply 1:** Set the input supply voltage to 3.3 V before connecting to the EVM, and turn the supply off. While in the off state, connect the power supply positive lead to J36 (EVM 3V). Connect the power supply return lead to J39 (GND).
- 6. **Input Supply 2:** Set the input supply voltage to 5 V before connecting to the EVM, and turn the supply off. While in the off state, connect the power supply positive lead to J5 (VIN). Connect the power supply return lead to J6 (GND).
- 7. First, turn on Input Supply 1 (3.3 V). Next, turn on Input Supply 2 (5 V).
- 8. To wake the PMU, hold the pushbutton switch, S1, RESUME, for one seconds and release. While the PMU is awake, holding switch S1 for one second puts the PMU back into the sleep state. Different combinations of the LDOs and switching converters turn on by default as per *table 3-3: TPS65864x Integrated Power Supply Power-Up Defaults* in the corresponding device data sheet. Note, final silicon can be marked as *TPS658643* or *P658643*.
- 9. Using the GUI, select the LDOs tab on the left side. Press Read to load the contents of the I2C

registers into the GUI. Next, check all the unchecked boxes. This enables all the LDOs.

10. Using the GUI, select the *SMs* tab on the left side. Press *Read* to load the contents of the I2C registers into the GUI. Next, check all the unchecked boxes. This enables all the SM converters.

# 6 TPS658643EVM Test Data

This section presents typical performance data for the TPS658643EVM. Actual performance data can be affected by measurement techniques and environmental variables; therefore, these results are presented for reference and may differ from actual results obtained by some users.

### 6.1 Operation Waveforms

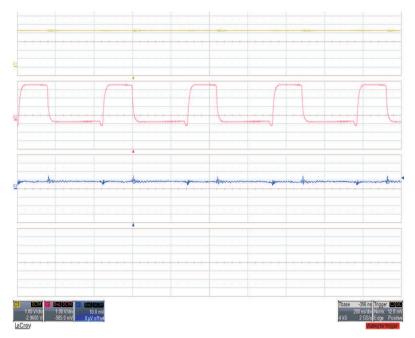

Figure 5. SM0, Ch. 1 - VIN 1 V/div; Ch. 2 - SW 1 V/div; Ch. 3 - Vout 10 mV/div

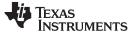

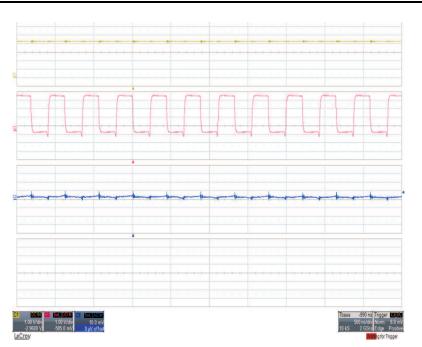

Figure 6. SM1, Ch. 1 - VIN 1 V/div; Ch. 2 - SW 1 V/div; Ch. 3 - Vout 10 mV/div

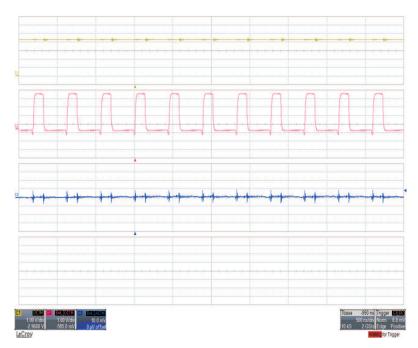

Figure 7. SM2, Ch. 1 - VIN 1 V/div; Ch. 2 - SW 1 V/div; Ch. 3 - Vout 10 mV/div

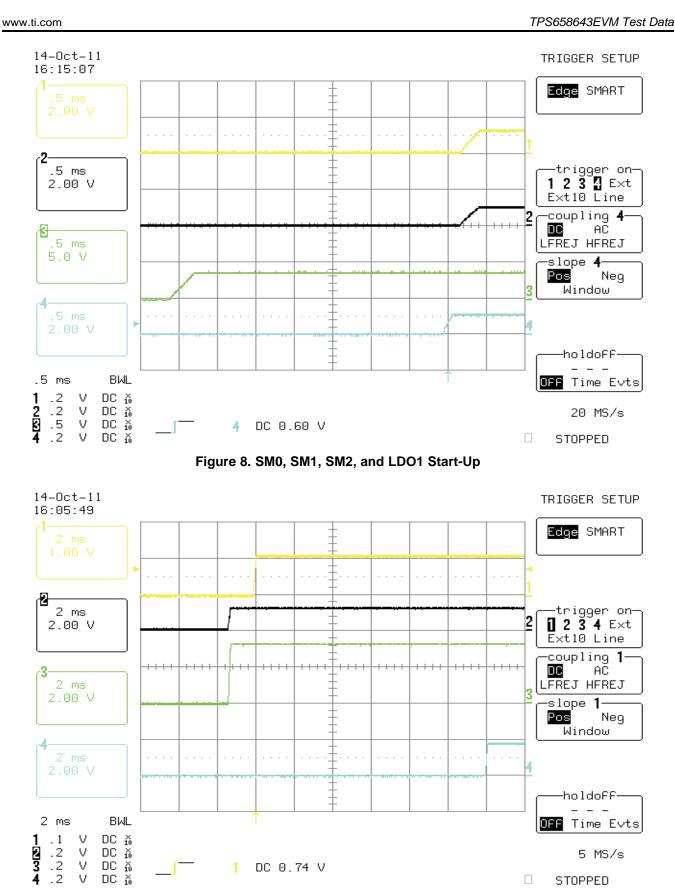

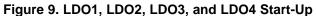

**TEXAS** 

INSTRUMENTS

-TF-

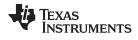

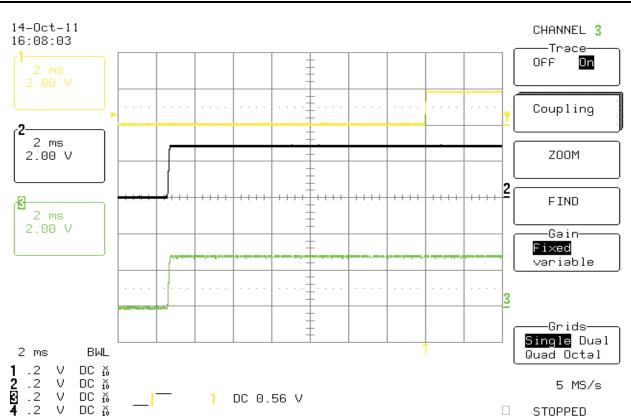

Figure 10. LDO4, LDO5, and LDO9 Start-Up

TPS658643EVM Test Data

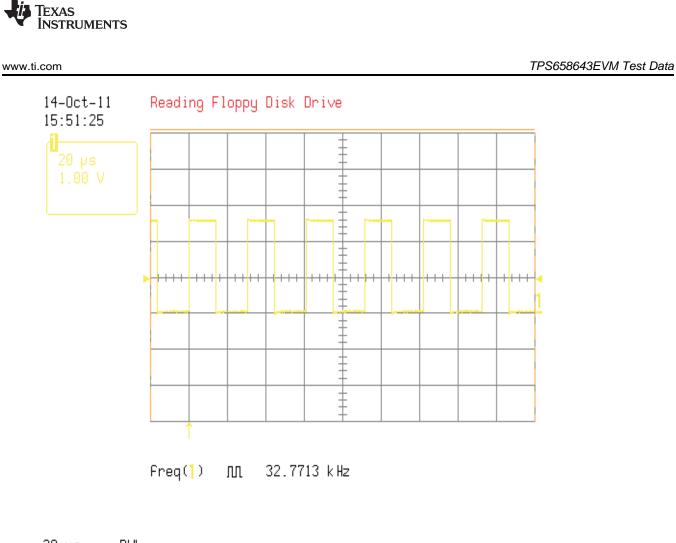

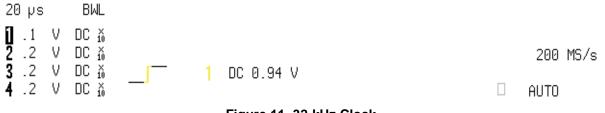

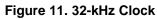

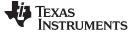

#### EVM Assembly Drawings and Layout

### 7 EVM Assembly Drawings and Layout

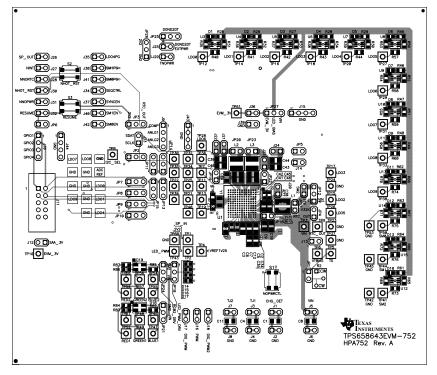

Figure 12. Top Assembly – Silkscreen

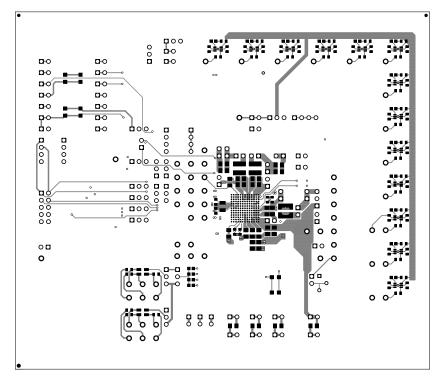

# Figure 13. Top Layer

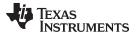

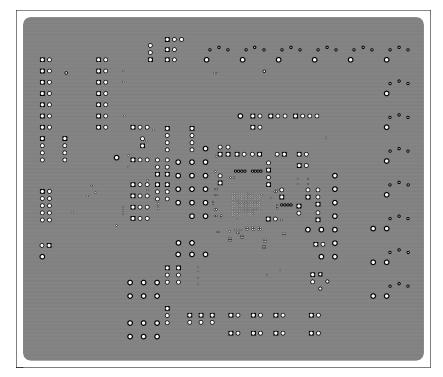

Figure 14. Layer 2

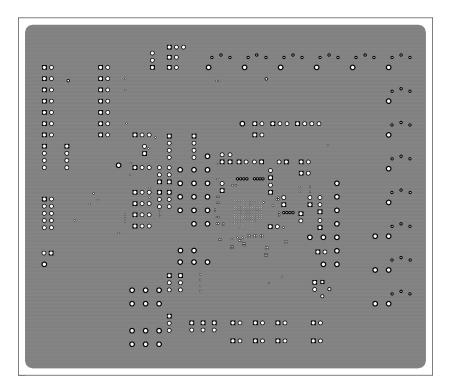

Figure 15. Layer 3

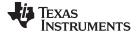

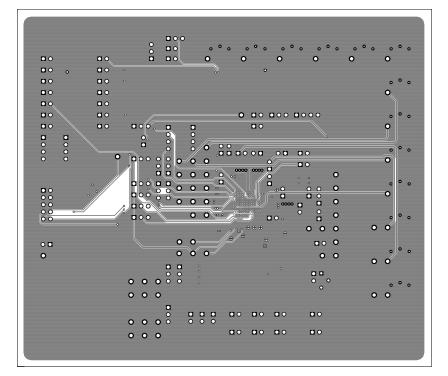

Figure 16. Layer 4

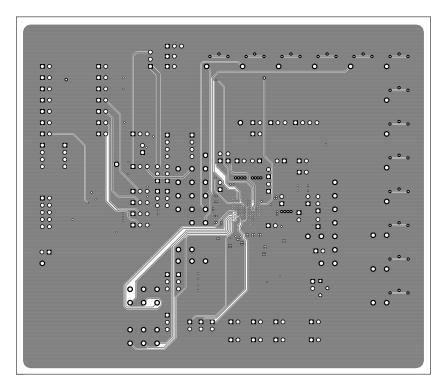

Figure 17. Layer 5

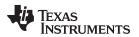

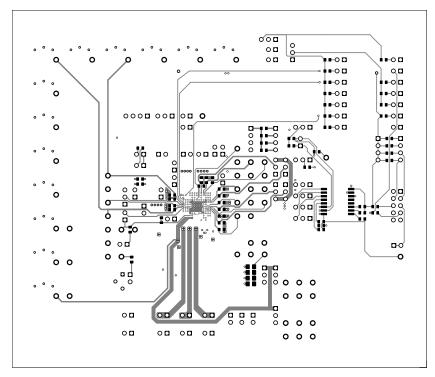

Figure 18. Layer 6

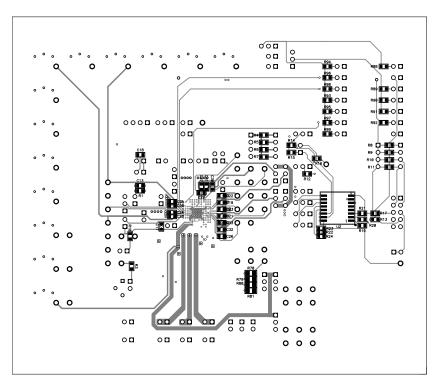

Figure 19. Bottom Layer

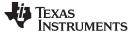

Bill of Materials

# 8 Bill of Materials

# Table 3. Bill of Materials

| Count | RefDes                                                                                                    | Value         | Description                                              | Size               | Part Number                                                                               | MFR       |
|-------|----------------------------------------------------------------------------------------------------|---------------|----------------------------------------------------------|--------------------|-------------------------------------------------------------------------------------------|-----------|
| 21    | C1, C2, C4,<br>C5, C8, C9,<br>C10, C11, C12,<br>C34, C35, C36,<br>C37, C39, C40,<br>C41, C42, C43,<br>C44, C45, C46                                                                                                   | 10uF          | Capacitor, Ceramic, 10V, X5R, 10%                        | 0805               | GRM21BR61A106KE19L                                                                        | muRata    |
| 1     | C13                                                                                                    | 2200pF        | Capacitor, Ceramic, 50V, C0G, 5%                         | 0603               | C1608C0G1H222J                                                                            | TDK       |
| 1     | C14                                                                                                    | 6.8uF         | Capacitor, Ceramic, 10V, X5R, 10%                        | 0805               | C0805C685K8PACTU                                                                          | Kemet     |
| 3     | C15, C16, C38                                                                                                    | Open          | Capacitor, Ceramic                                       | 0603               | Std                                                                                       | Std       |
| 1     | C18                                                                                                    | 50pF          | Capacitor, Ceramic, 50V, C0G, 5%                         | 0603               | 06035A500JAT2A                                                                            | AVX       |
| 1     | C3                                                                                                    | 4.7uF         | Capacitor, Ceramic, 10V, X5R, 10%                        | 0805               | GRM219R61A475KE19D                                                                        | muRata    |
| 17    | C6, C17, C19,<br>C20, C21, C22,<br>C23, C24, C25,<br>C26, C27, C28,<br>C29, C30, C31,<br>C32, C33                                                                                                    | 2.2uF         | Capacitor, Ceramic, 10V, X5R, 10%                        | 0603               | GRM188R61A225KE34D                                                                        | muRata    |
| 1     | C7                                                                                                    | 0.1uF         | Capacitor, Ceramic, 50V, X7R, 10%                        | 0603               | C1608X7R1H104K                                                                            | TDK       |
| 13    | D1, D2, D3,<br>D4, D5, D6,<br>D7, D8, D9,<br>D10, D11, D12,<br>D13                                                                                                    | LTST-C190GKT  | Diode, LED, Green, 2.1V, 10mA, 6mcd                      | 0603               | LTST-C190GKT                                                                              | Lite On   |
| 4     | D14, D15, D16,<br>D17                                                                                                    | LTW-C193TS5   | Diode, LED, White, 2.95V, 5mA                            | 0603               | LTW-C193TS5                                                                               | Lite On   |
| 2     | D18, D19                                                                                                    | LATBT66B      | Diode, LED, 20mA, Common Anode                           | 0.118 x 0.134      | LATBT66B-ST-1+TU7-<br>35+QS-36-ZB-Z<br>ALTERNATE: LATBT66B-ST-<br>1+TU-35+QR-35-20-R18-ZB | Osram     |
| 38    | J1, J2, J3, J4,<br>J5, J6, J7, J8,<br>J12, J13, J14,<br>J16, J17, J18,<br>J19, J20, J21,<br>J22, J23, J24,<br>J25, J26, J27,<br>J28, J29, J30,<br>J31, J32, J33,<br>J34, J35, J36,<br>J37, J38, J39,<br>J40, J41, J42 | PEC02SAAN     | Header, 2 pin, 100mil spacing,                           | 0.100 x 2          | PEC02SAAN                                                                                 | Sullins   |
| 5     | J9, J10, J15,<br>J43, J44                                                                                                    | PEC04SAAN     | Header, 4 pin, 100mil spacing,                           | 0.100 x 4          | PEC04SAAN                                                                                 | Sullins   |
| 1     | J11                                                                                                    | N2510-6002-RB | Connector, Male Straight 2x5 pin, 100mil spacing, 4 Wall | 0.338 x 0.788      | N2510-6002-RB                                                                             | 3M        |
| 10    | JP1, JP4, JP5,<br>JP6, JP16,<br>JP17, JP19,<br>JP20, JP22,<br>JP23                                                                                                    | PEC02SAAN     | Header, 2 pin, 100mil spacing,                           | 0.100 x 2          | PEC02SAAN                                                                                 | Sullins   |
| 17    | JP2, JP3, JP7,<br>JP8, JP9,<br>JP10, JP11,<br>JP12, JP13,<br>JP14, JP15,<br>JP18, JP21,<br>JP24, JP25,<br>JP26, JP27                                                                                                  | PEC03SAAN     | Header, 3 pin, 100mil spacing,                           | 0.100 x 3          | PEC03SAAN                                                                                 | Sullins   |
| 1     | L1                                                                                                    | 1.5uH         | Inductor, SMT, 3.1A, 78milliohm                          | 0.169 x 0.169 inch | LPS4414-152ML                                                                             | Coilcraft |
| 2     | L2, L3                                                                                                    | 1.5uH         | Inductor, SMT, 2.7A, 70milliohm                          | 0.153 x 0.153 inch | LPS4012-152ML                                                                             | Coilcraft |
| 6     | R1, R19, R20,<br>R21, R23, R24                                                                                                    | 10k           | Resistor, Chip, 1/16W, 1%                                | 0603               | Std                                                                                       | Std       |
| 2     | R13, R17                                                                                                    | 0             | Resistor, Chip, 1/16W, 1%                                | 0603               | Std                                                                                       | Std       |

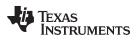

| Table 5. Dill Of Materials (Continued) | Table 3. | Bill of Materials | (continued) |
|----------------------------------------|----------|-------------------|-------------|
|----------------------------------------|----------|-------------------|-------------|

| Count | RefDes                                                                                                    | Value        | Description                                        | Size               | Part Number   | MFR      |
|-------|----------------------------------------------------------------------------------------------------|--------------|----------------------------------------------------|--------------------|---------------|----------|
| 1     | R18                                                                                                    | 332          | Resistor, Chip, 1/16W, 1%                          | 0603               | Std           | Std      |
| 1     | R2                                                                                                    | 200K         | Potentiometer, 1/4 Cermet, 12-Turn, Top-<br>Adjust | 0.25x0.17          | 3266W-1-204LF | Bourns   |
| 1     | R22                                                                                                    | Open         | Resistor, Chip, 1/16W                              | 0603               | Std           | Std      |
| 26    | R25, R26, R27,<br>R28, R29, R40,<br>R41, R42, R43,<br>R44, R45, R46,<br>R47, R48, R57,<br>R58, R59, R60,<br>R61, R62, R63,<br>R64, R73, R74,<br>R75, R76                                                                                                    | 1.0k         | Resistor, Chip, 1/16W, 1%                          | 0603               | Std           | Std      |
| 4     | R3, R89, R90,<br>R91                                                                                                    | 100k         | Resistor, Chip, 1/16W, 1%                          | 0603               | Std           | Std      |
| 8     | R4, R5, R6,<br>R7, R12, R14,<br>R15, R16                                                                                                    | 20k          | Resistor, Chip, 1/16W, 1%                          | 0603               | Std           | Std      |
| 1     | R77                                                                                                    | Open         | Resistor, Chip, 1/16W, 1%                          | 0603               | Std           | Std      |
| 4     | R78, R79, R80,<br>R81                                                                                                    | 100          | Resistor, Chip, 1/10W, 1%                          | 0805               | Std           | Std      |
| 39    | R8, R9, R10,<br>R11, R30, R31,<br>R32, R33, R34,<br>R35, R36, R37,<br>R38, R39, R49,<br>R50, R51, R52,<br>R53, R54, R55,<br>R56, R65, R66,<br>R67, R68, R69,<br>R70, R71, R72,<br>R88, R92, R93,<br>R94, R95, R96,<br>R97, R98, R99                                          | 1.0M         | Resistor, Chip, 1/16W, 1%                          | 0603               | Std           | Std      |
| 6     | R82, R83, R84,<br>R85, R86, R87                                                                                                    | 10           | Resistor, Chip, 1/16W, 1%                          | 0603               | Std           | Std      |
| 3     | S1, S2, S3                                                                                                    | 7914G-1-000E | Switch, 1P1T, PB Momentary, 100mA, SM              | 0.19 x 0.18 inch   | 7914G-1-000E  | Bourns   |
| 38    | TP1, TP2, TP3,<br>TP4, TP5, TP6,<br>TP7, TP8, TP9,<br>TP10, TP11,<br>TP12, TP13,<br>TP14, TP15,<br>TP16, TP17,<br>TP18, TP19,<br>TP20, TP26,<br>TP27, TP28,<br>TP29, TP30,<br>TP31, TP32,<br>TP33, TP38,<br>TP39, TP44,<br>TP46, TP48,<br>TP51, TP54,<br>TP56, TP58,<br>TP61 | 5000         | Test Point, Red, Thru Hole Color Keyed             | 0.100 x 0.100 inch | 5000          | Keystone |
| 20    | TP21, TP22,<br>TP23, TP24,<br>TP25, TP34,<br>TP35, TP36,<br>TP37, TP40,<br>TP42, TP45,<br>TP47, TP49,<br>TP52, TP53,<br>TP55, TP57,<br>TP59, TP60                                                                                                    | 5001         | Test Point, Black, Thru Hole Color Keyed           | 0.100 x 0.100 inch | 5001          | Keystone |
| 3     | TP41, TP43,<br>TP50                                                                                                    | 5002         | Test Point, White, Thru Hole Color Keyed           | 0.100 x 0.100 inch | 5002          | Keystone |
|       |                                                                                                    | TPS658643ZGU | IC, Advanced Power Management Unit                 | BGA                | TPS658643ZGU  | TI       |

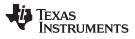

Bill of Materials

| Table 0. Dill of Motorials |             |             |
|----------------------------|-------------|-------------|
| Table 3. Bill of Materials | (continued) |             |
| Description                | Size        | Part Number |

| Count | RefDes                                                               | Value        | Description                                                  | Size          | Part Number         | MFR     |
|-------|----------------------------------------------------------------------|--------------|--------------------------------------------------------------|---------------|---------------------|---------|
| 1     | U2                                                                   | PCF8574ADW   | IC, Remote 8-Bit I/O Expander For I2C<br>Bus                 | SO-16         | PCF8574ADW          | ТІ      |
| 13    | U3, U4, U5,<br>U6, U7, U8,<br>U9, U10, U11,<br>U12, U13, U14,<br>U15 | TLV3011AIDCK | IC, Nanopower, 1.8V, Open-Drain<br>Comparator With Reference | SC70-6        | TLV3011AIDCK        | TI      |
| 1     | Y1                                                                   | 32.768KHz    | Crystal, 32.768MHz, 12.5pF Capacitance                       | 1.5mm x 3.2mm | CM315-32.768KDZF-UT | Citizen |
| 1     |                                                                      |              | PCB, 5.8 ln x 5 ln x 0.062 ln                                |               | HPA752              | Any     |
| 27    |                                                                      |              | Shunt, 100-mil, Black                                        | 0.100         | 929950-00           | 3M      |

### **EVALUATION BOARD/KIT/MODULE (EVM) ADDITIONAL TERMS**

Texas Instruments (TI) provides the enclosed Evaluation Board/Kit/Module (EVM) under the following conditions:

The user assumes all responsibility and liability for proper and safe handling of the goods. Further, the user indemnifies TI from all claims arising from the handling or use of the goods.

Should this evaluation board/kit not meet the specifications indicated in the User's Guide, the board/kit may be returned within 30 days from the date of delivery for a full refund. THE FOREGOING LIMITED WARRANTY IS THE EXCLUSIVE WARRANTY MADE BY SELLER TO BUYER AND IS IN LIEU OF ALL OTHER WARRANTIES, EXPRESSED, IMPLIED, OR STATUTORY, INCLUDING ANY WARRANTY OF MERCHANTABILITY OR FITNESS FOR ANY PARTICULAR PURPOSE. EXCEPT TO THE EXTENT OF THE INDEMNITY SET FORTH ABOVE, NEITHER PARTY SHALL BE LIABLE TO THE OTHER FOR ANY INDIRECT, SPECIAL, INCIDENTAL, OR CONSEQUENTIAL DAMAGES.

Please read the User's Guide and, specifically, the Warnings and Restrictions notice in the User's Guide prior to handling the product. This notice contains important safety information about temperatures and voltages. For additional information on TI's environmental and/or safety programs, please visit www.ti.com/esh or contact TI.

No license is granted under any patent right or other intellectual property right of TI covering or relating to any machine, process, or combination in which such TI products or services might be or are used. TI currently deals with a variety of customers for products, and therefore our arrangement with the user is not exclusive. TI assumes no liability for applications assistance, customer product design, software performance, or infringement of patents or services described herein.

# **REGULATORY COMPLIANCE INFORMATION**

As noted in the EVM User's Guide and/or EVM itself, this EVM and/or accompanying hardware may or may not be subject to the Federal Communications Commission (FCC) and Industry Canada (IC) rules.

For EVMs **not** subject to the above rules, this evaluation board/kit/module is intended for use for ENGINEERING DEVELOPMENT, DEMONSTRATION OR EVALUATION PURPOSES ONLY and is not considered by TI to be a finished end product fit for general consumer use. It generates, uses, and can radiate radio frequency energy and has not been tested for compliance with the limits of computing devices pursuant to part 15 of FCC or ICES-003 rules, which are designed to provide reasonable protection against radio frequency interference. Operation of the equipment may cause interference with radio communications, in which case the user at his own expense will be required to take whatever measures may be required to correct this interference.

#### General Statement for EVMs including a radio

User Power/Frequency Use Obligations: This radio is intended for development/professional use only in legally allocated frequency and power limits. Any use of radio frequencies and/or power availability of this EVM and its development application(s) must comply with local laws governing radio spectrum allocation and power limits for this evaluation module. It is the user's sole responsibility to only operate this radio in legally acceptable frequency space and within legally mandated power limitations. Any exceptions to this are strictly prohibited and unauthorized by Texas Instruments unless user has obtained appropriate experimental/development licenses from local regulatory authorities, which is responsibility of user including its acceptable authorization.

### For EVMs annotated as FCC – FEDERAL COMMUNICATIONS COMMISSION Part 15 Compliant

#### Caution

This device complies with part 15 of the FCC Rules. Operation is subject to the following two conditions: (1) This device may not cause harmful interference, and (2) this device must accept any interference received, including interference that may cause undesired operation.

Changes or modifications not expressly approved by the party responsible for compliance could void the user's authority to operate the equipment.

#### FCC Interference Statement for Class A EVM devices

This equipment has been tested and found to comply with the limits for a Class A digital device, pursuant to part 15 of the FCC Rules. These limits are designed to provide reasonable protection against harmful interference when the equipment is operated in a commercial environment. This equipment generates, uses, and can radiate radio frequency energy and, if not installed and used in accordance with the instruction manual, may cause harmful interference to radio communications. Operation of this equipment in a residential area is likely to cause harmful interference in which case the user will be required to correct the interference at his own expense.

#### FCC Interference Statement for Class B EVM devices

This equipment has been tested and found to comply with the limits for a Class B digital device, pursuant to part 15 of the FCC Rules. These limits are designed to provide reasonable protection against harmful interference in a residential installation. This equipment generates, uses and can radiate radio frequency energy and, if not installed and used in accordance with the instructions, may cause harmful interference to radio communications. However, there is no guarantee that interference will not occur in a particular installation. If this equipment does cause harmful interference to radio or television reception, which can be determined by turning the equipment off and on, the user is encouraged to try to correct the interference by one or more of the following measures:

- Reorient or relocate the receiving antenna.
- Increase the separation between the equipment and receiver.
- · Connect the equipment into an outlet on a circuit different from that to which the receiver is connected.
- Consult the dealer or an experienced radio/TV technician for help.

#### For EVMs annotated as IC – INDUSTRY CANADA Compliant

This Class A or B digital apparatus complies with Canadian ICES-003.

Changes or modifications not expressly approved by the party responsible for compliance could void the user's authority to operate the equipment.

#### Concerning EVMs including radio transmitters

This device complies with Industry Canada licence-exempt RSS standard(s). Operation is subject to the following two conditions: (1) this device may not cause interference, and (2) this device must accept any interference, including interference that may cause undesired operation of the device.

#### Concerning EVMs including detachable antennas

Under Industry Canada regulations, this radio transmitter may only operate using an antenna of a type and maximum (or lesser) gain approved for the transmitter by Industry Canada. To reduce potential radio interference to other users, the antenna type and its gain should be so chosen that the equivalent isotropically radiated power (e.i.r.p.) is not more than that necessary for successful communication.

This radio transmitter has been approved by Industry Canada to operate with the antenna types listed in the user guide with the maximum permissible gain and required antenna impedance for each antenna type indicated. Antenna types not included in this list, having a gain greater than the maximum gain indicated for that type, are strictly prohibited for use with this device.

Cet appareil numérique de la classe A ou B est conforme à la norme NMB-003 du Canada.

Les changements ou les modifications pas expressément approuvés par la partie responsable de la conformité ont pu vider l'autorité de l'utilisateur pour actionner l'équipement.

#### Concernant les EVMs avec appareils radio

Le présent appareil est conforme aux CNR d'Industrie Canada applicables aux appareils radio exempts de licence. L'exploitation est autorisée aux deux conditions suivantes : (1) l'appareil ne doit pas produire de brouillage, et (2) l'utilisateur de l'appareil doit accepter tout brouillage radioélectrique subi, même si le brouillage est susceptible d'en compromettre le fonctionnement.

#### Concernant les EVMs avec antennes détachables

Conformément à la réglementation d'Industrie Canada, le présent émetteur radio peut fonctionner avec une antenne d'un type et d'un gain maximal (ou inférieur) approuvé pour l'émetteur par Industrie Canada. Dans le but de réduire les risques de brouillage radioélectrique à l'intention des autres utilisateurs, il faut choisir le type d'antenne et son gain de sorte que la puissance isotrope rayonnée équivalente (p.i.r.e.) ne dépasse pas l'intensité nécessaire à l'établissement d'une communication satisfaisante.

Le présent émetteur radio a été approuvé par Industrie Canada pour fonctionner avec les types d'antenne énumérés dans le manuel d'usage et ayant un gain admissible maximal et l'impédance requise pour chaque type d'antenne. Les types d'antenne non inclus dans cette liste, ou dont le gain est supérieur au gain maximal indiqué, sont strictement interdits pour l'exploitation de l'émetteur.

### [Important Notice for Users of this Product in Japan]

### This development kit is NOT certified as Confirming to Technical Regulations of Radio Law of Japan

If you use this product in Japan, you are required by Radio Law of Japan to follow the instructions below with respect to this product:

- Use this product in a shielded room or any other test facility as defined in the notification #173 issued by Ministry of Internal Affairs and Communications on March 28, 2006, based on Sub-section 1.1 of Article 6 of the Ministry's Rule for Enforcement of Radio Law of Japan,
- 2. Use this product only after you obtained the license of Test Radio Station as provided in Radio Law of Japan with respect to this product, or
- 3. Use of this product only after you obtained the Technical Regulations Conformity Certification as provided in Radio Law of Japan with respect to this product. Also, please do not transfer this product, unless you give the same notice above to the transferee. Please note that if you could not follow the instructions above, you will be subject to penalties of Radio Law of Japan.

### Texas Instruments Japan Limited (address) 24-1, Nishi-Shinjuku 6 chome, Shinjuku-ku, Tokyo, Japan

http://www.tij.co.jp

【ご使用にあたっての注】

本開発キットは技術基準適合証明を受けておりません。

本製品のご使用に際しては、電波法遵守のため、以下のいずれかの措置を取っていただく必要がありますのでご注意ください。

- 1. 電波法施行規則第6条第1項第1号に基づく平成18年3月28日総務省告示第173号で定められた電波暗室等の試験設備でご使用いただく。
- 2. 実験局の免許を取得後ご使用いただく。
- 3. 技術基準適合証明を取得後ご使用いただく。

なお、本製品は、上記の「ご使用にあたっての注意」を譲渡先、移転先に通知しない限り、譲渡、移転できないものとします。

上記を遵守頂けない場合は、電波法の罰則が適用される可能性があることをご留意ください。

日本テキサス・インスツルメンツ株式会社 東京都新宿区西新宿6丁目24番1号 西新宿三井ビル http://www.tij.co.jp

### EVALUATION BOARD/KIT/MODULE (EVM) WARNINGS, RESTRICTIONS AND DISCLAIMERS

For Feasibility Evaluation Only, in Laboratory/Development Environments. Unless otherwise indicated, this EVM is not a finished electrical equipment and not intended for consumer use. It is intended solely for use for preliminary feasibility evaluation in laboratory/development environments by technically qualified electronics experts who are familiar with the dangers and application risks associated with handling electrical mechanical components, systems and subsystems. It should not be used as all or part of a finished end product.

Your Sole Responsibility and Risk. You acknowledge, represent and agree that:

- 1. You have unique knowledge concerning Federal, State and local regulatory requirements (including but not limited to Food and Drug Administration regulations, if applicable) which relate to your products and which relate to your use (and/or that of your employees, affiliates, contractors or designees) of the EVM for evaluation, testing and other purposes.
- 2. You have full and exclusive responsibility to assure the safety and compliance of your products with all such laws and other applicable regulatory requirements, and also to assure the safety of any activities to be conducted by you and/or your employees, affiliates, contractors or designees, using the EVM. Further, you are responsible to assure that any interfaces (electronic and/or mechanical) between the EVM and any human body are designed with suitable isolation and means to safely limit accessible leakage currents to minimize the risk of electrical shock hazard.
- 3. You will employ reasonable safeguards to ensure that your use of the EVM will not result in any property damage, injury or death, even if the EVM should fail to perform as described or expected.
- 4. You will take care of proper disposal and recycling of the EVM's electronic components and packing materials.

**Certain Instructions.** It is important to operate this EVM within TI's recommended specifications and environmental considerations per the user guidelines. Exceeding the specified EVM ratings (including but not limited to input and output voltage, current, power, and environmental ranges) may cause property damage, personal injury or death. If there are questions concerning these ratings please contact a TI field representative prior to connecting interface electronics including input power and intended loads. Any loads applied outside of the specified output range may result in unintended and/or inaccurate operation and/or possible permanent damage to the EVM and/or interface electronics. Please consult the EVM User's Guide prior to connecting any load to the EVM output. If there is uncertainty as to the load specification, please contact a TI field representative. During normal operation, some circuit components may have case temperatures greater than 60°C as long as the input and output are maintained at a normal ambient operating temperature. These components include but are not limited to linear regulators, switching transistors, pass transistors, and current sense resistors which can be identified using the EVM schematic located in the EVM User's Guide. When placing measurement probes near these devices during normal operation, please be aware that these devices may be very warm to the touch. As with all electronic evaluation tools, only qualified personnel knowledgeable in electronic measurement and diagnostics normally found in development environments should use these EVMs.

Agreement to Defend, Indemnify and Hold Harmless. You agree to defend, indemnify and hold TI, its licensors and their representatives harmless from and against any and all claims, damages, losses, expenses, costs and liabilities (collectively, "Claims") arising out of or in connection with any use of the EVM that is not in accordance with the terms of the agreement. This obligation shall apply whether Claims arise under law of tort or contract or any other legal theory, and even if the EVM fails to perform as described or expected.

Safety-Critical or Life-Critical Applications. If you intend to evaluate the components for possible use in safety critical applications (such as life support) where a failure of the TI product would reasonably be expected to cause severe personal injury or death, such as devices which are classified as FDA Class III or similar classification, then you must specifically notify TI of such intent and enter into a separate Assurance and Indemnity Agreement.

Mailing Address: Texas Instruments, Post Office Box 655303, Dallas, Texas 75265 Copyright © 2012, Texas Instruments Incorporated

### **IMPORTANT NOTICE**

Texas Instruments Incorporated and its subsidiaries (TI) reserve the right to make corrections, modifications, enhancements, improvements, and other changes to its products and services at any time and to discontinue any product or service without notice. Customers should obtain the latest relevant information before placing orders and should verify that such information is current and complete. All products are sold subject to TI's terms and conditions of sale supplied at the time of order acknowledgment.

TI warrants performance of its hardware products to the specifications applicable at the time of sale in accordance with TI's standard warranty. Testing and other quality control techniques are used to the extent TI deems necessary to support this warranty. Except where mandated by government requirements, testing of all parameters of each product is not necessarily performed.

TI assumes no liability for applications assistance or customer product design. Customers are responsible for their products and applications using TI components. To minimize the risks associated with customer products and applications, customers should provide adequate design and operating safeguards.

TI does not warrant or represent that any license, either express or implied, is granted under any TI patent right, copyright, mask work right, or other TI intellectual property right relating to any combination, machine, or process in which TI products or services are used. Information published by TI regarding third-party products or services does not constitute a license from TI to use such products or services or a warranty or endorsement thereof. Use of such information may require a license from a third party under the patents or other intellectual property of the third party, or a license from TI under the patents or other intellectual property of TI.

Reproduction of TI information in TI data books or data sheets is permissible only if reproduction is without alteration and is accompanied by all associated warranties, conditions, limitations, and notices. Reproduction of this information with alteration is an unfair and deceptive business practice. TI is not responsible or liable for such altered documentation. Information of third parties may be subject to additional restrictions.

Resale of TI products or services with statements different from or beyond the parameters stated by TI for that product or service voids all express and any implied warranties for the associated TI product or service and is an unfair and deceptive business practice. TI is not responsible or liable for any such statements.

TI products are not authorized for use in safety-critical applications (such as life support) where a failure of the TI product would reasonably be expected to cause severe personal injury or death, unless officers of the parties have executed an agreement specifically governing such use. Buyers represent that they have all necessary expertise in the safety and regulatory ramifications of their applications, and acknowledge and agree that they are solely responsible for all legal, regulatory and safety-related requirements concerning their products and any use of TI products in such safety-critical applications, notwithstanding any applications-related information or support that may be provided by TI. Further, Buyers must fully indemnify TI and its representatives against any damages arising out of the use of TI products in such safety-critical applications.

TI products are neither designed nor intended for use in military/aerospace applications or environments unless the TI products are specifically designated by TI as military-grade or "enhanced plastic." Only products designated by TI as military-grade meet military specifications. Buyers acknowledge and agree that any such use of TI products which TI has not designated as military-grade is solely at the Buyer's risk, and that they are solely responsible for compliance with all legal and regulatory requirements in connection with such use.

TI products are neither designed nor intended for use in automotive applications or environments unless the specific TI products are designated by TI as compliant with ISO/TS 16949 requirements. Buyers acknowledge and agree that, if they use any non-designated products in automotive applications, TI will not be responsible for any failure to meet such requirements.

Following are URLs where you can obtain information on other Texas Instruments products and application solutions:

| Products               |                                 | Applications                  |                                   |
|------------------------|---------------------------------|-------------------------------|-----------------------------------|
| Audio                  | www.ti.com/audio                | Automotive and Transportation | www.ti.com/automotive             |
| Amplifiers             | amplifier.ti.com                | Communications and Telecom    | www.ti.com/communications         |
| Data Converters        | dataconverter.ti.com            | Computers and Peripherals     | www.ti.com/computers              |
| DLP® Products          | www.dlp.com                     | Consumer Electronics          | www.ti.com/consumer-apps          |
| DSP                    | dsp.ti.com                      | Energy and Lighting           | www.ti.com/energy                 |
| Clocks and Timers      | www.ti.com/clocks               | Industrial                    | www.ti.com/industrial             |
| Interface              | interface.ti.com                | Medical                       | www.ti.com/medical                |
| Logic                  | logic.ti.com                    | Security                      | www.ti.com/security               |
| Power Mgmt             | power.ti.com                    | Space, Avionics and Defense   | www.ti.com/space-avionics-defense |
| Microcontrollers       | microcontroller.ti.com          | Video and Imaging             | www.ti.com/video                  |
| RFID                   | www.ti-rfid.com                 |                               |                                   |
| OMAP Mobile Processors | www.ti.com/omap                 |                               |                                   |
| Wireless Connectivity  | www.ti.com/wirelessconnectivity |                               |                                   |
|                        | TI 505 0                        |                               |                                   |

**TI E2E Community Home Page** 

e2e.ti.com

Mailing Address: Texas Instruments, Post Office Box 655303, Dallas, Texas 75265 Copyright © 2012, Texas Instruments Incorporated